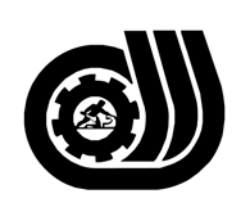

سازمان آموزش فني وحرفه ای کنور

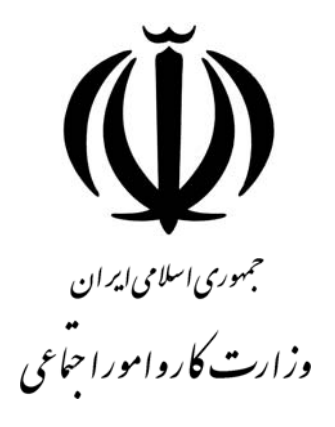

## **استاندارد مهارت و آموزشي**

AZAZAZAZAZA AZAZAZAZA

## **توسعه دهنده وب با ColdFusion**

**گروه برنامه ريزي درسي فناوري اطلاعات** 

**تاريخ شروع اعتبار: 1384/6/1 كد استاندارد: 0-84/30/1/2**

**دفتر طرح و برنامه هاي درسي**: تهـران- خيابـان آزادي- خ خـوش شـمالي- تقـاطع خـوش و نـصرت - سـاختمان فنـاوري اطلاعات و ارتباطات- طبقه چهارم تلفن: 66944119 و66944120 دورنگـار: 66944117 كدپستي: 1457777363 EMAIL: DEVELOP@IRANTVTO.IR طبقه پنجم كدپستي: 1345653868 از كليه صاحب نظران تقاضا دارد پيشنهادات و نظرات خود را درباره اين سند آموزشي به نشانيهاي مذكور اعلام نمايند.

WAS ARRESTED FOR THE MANUFACTURE OF THE MANUFACTURE OF THE THE

**معاونت پژوهش و برنامه ريـزي :** تهـران-خيابـان آزادي- نبش چهارراه خوش- سـازمان آمـوزش فنـي و حرفـهاي كـشور- تلفن66941516: دورنگار: 66941272 EMAIL: INFO@IRANTVTO.IR

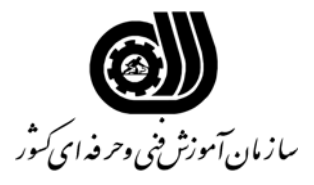

**خلاصه استاندارد**

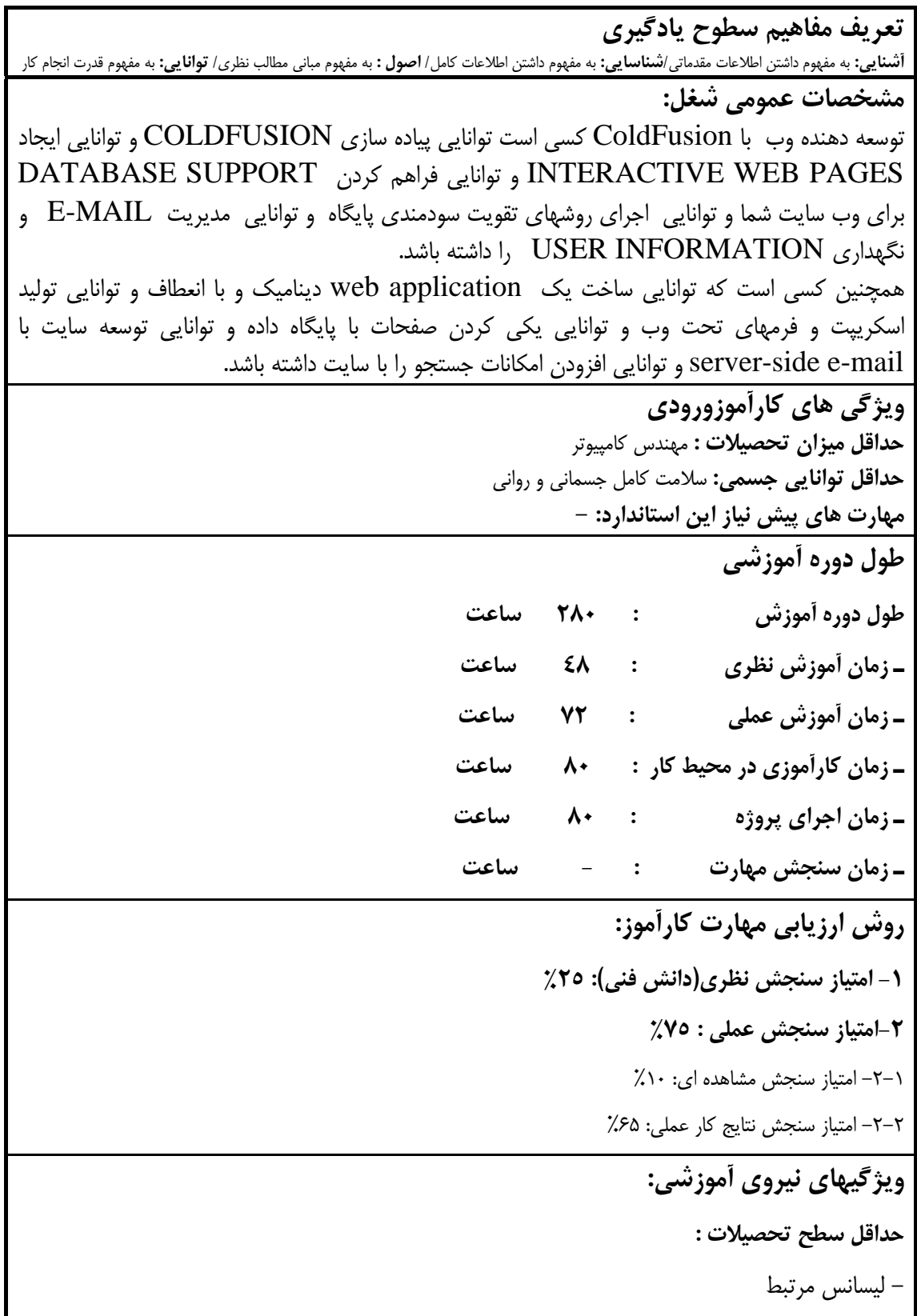

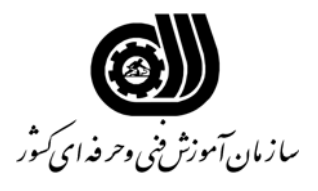

**فهرست توانايي هاي شغل**

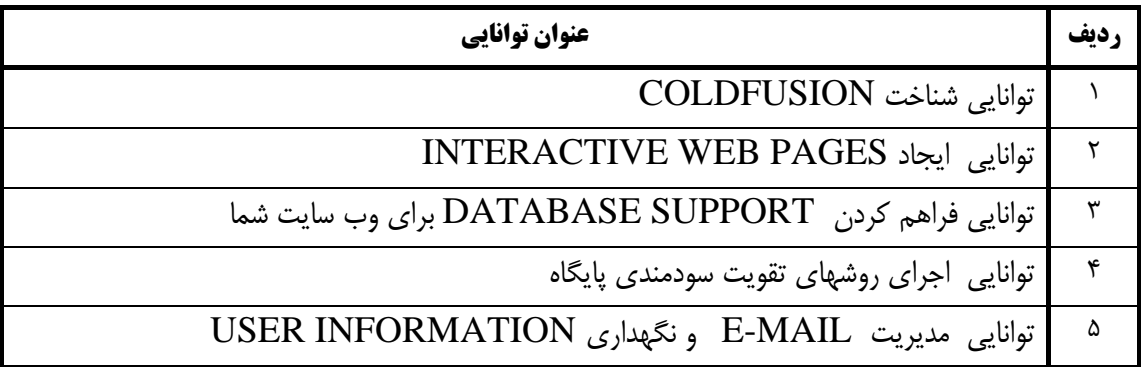

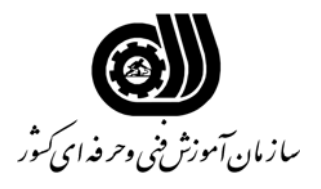

**اهداف و ريزبرنامه درسي**

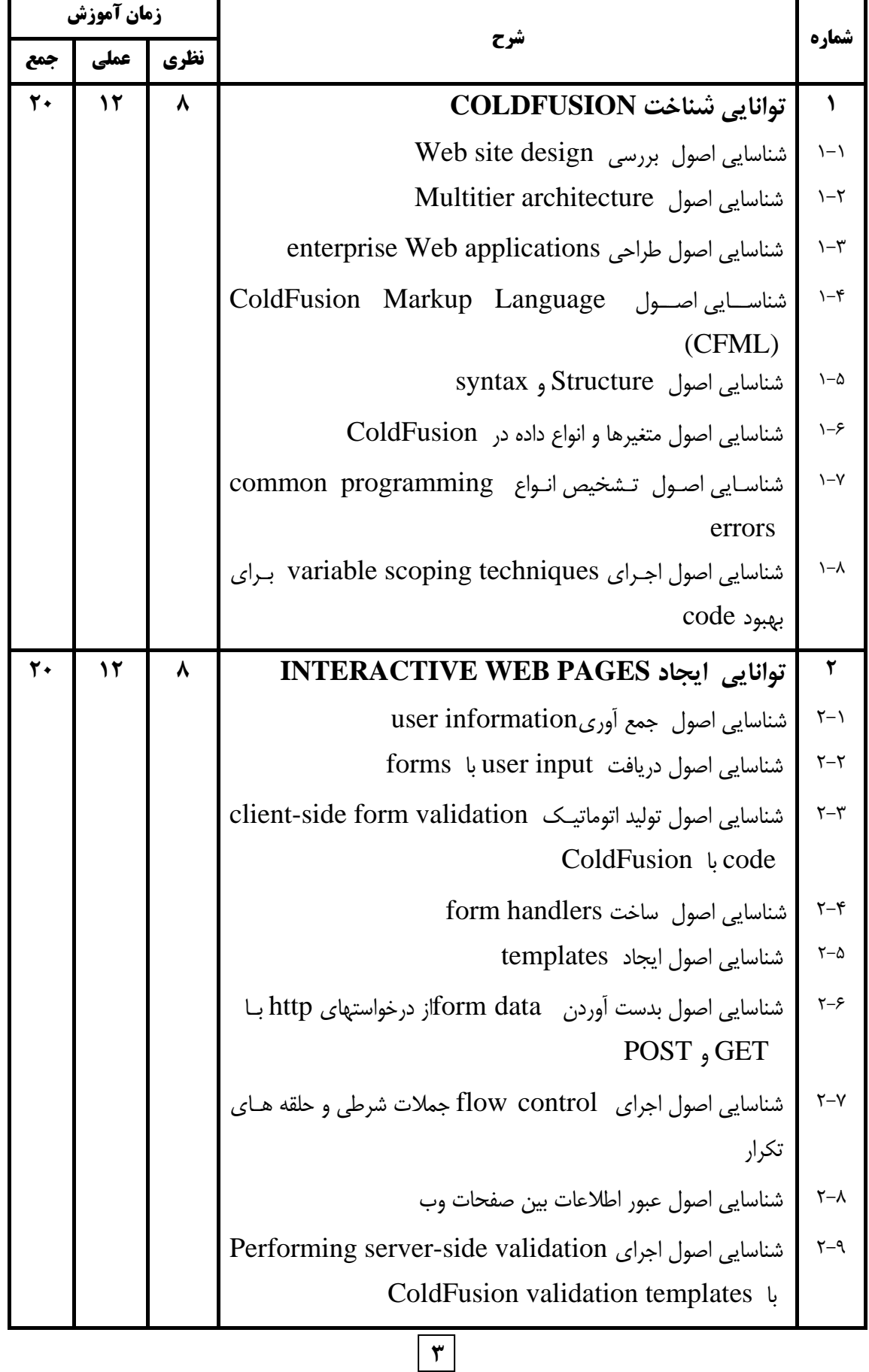

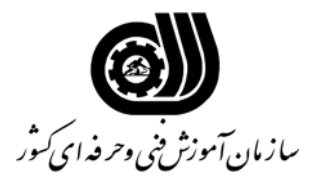

**اهداف و ريزبرنامه درسي**

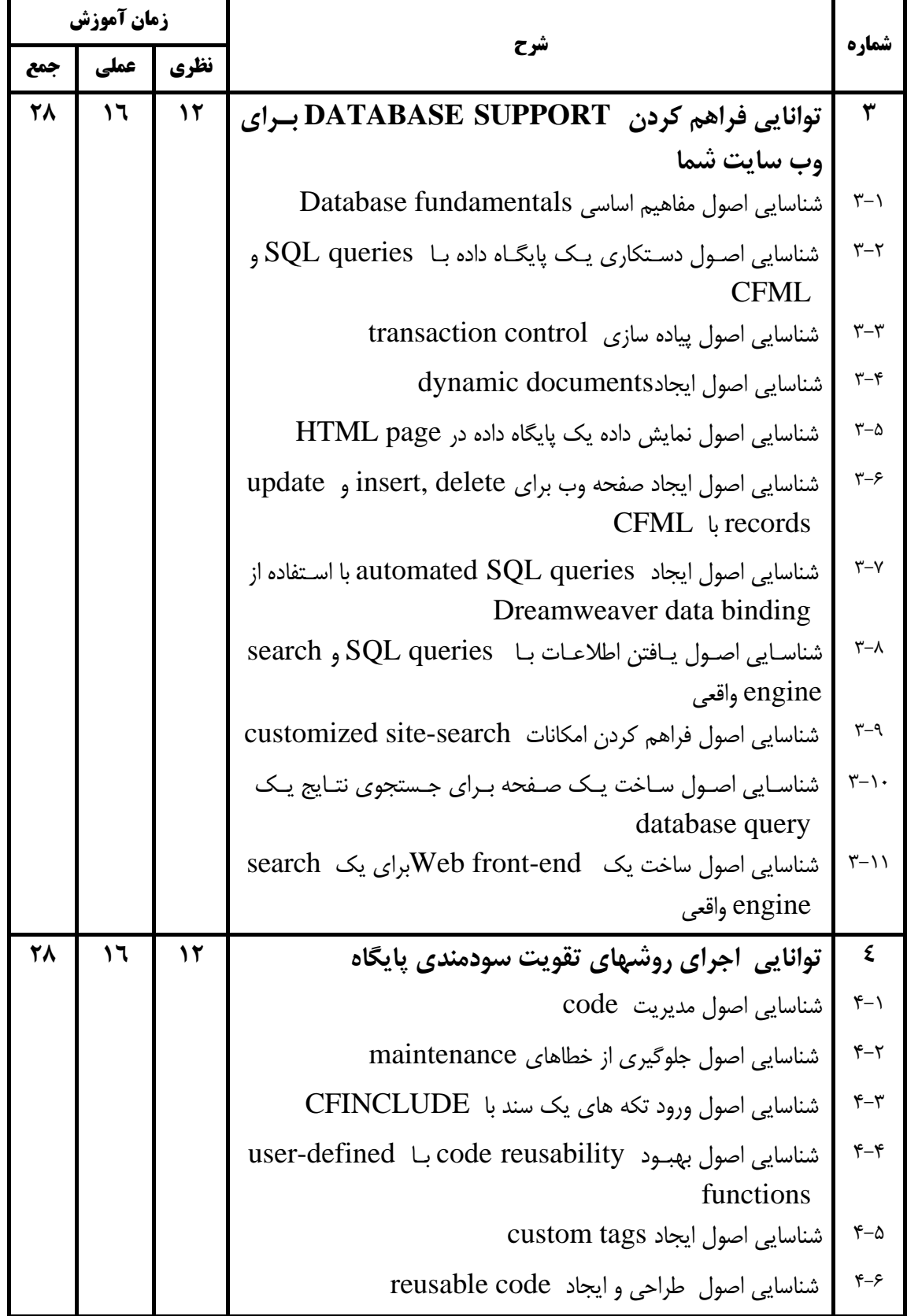

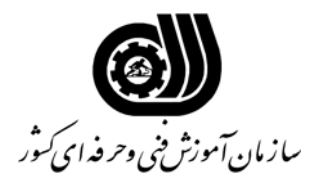

**اهداف و ريزبرنامه درسي**

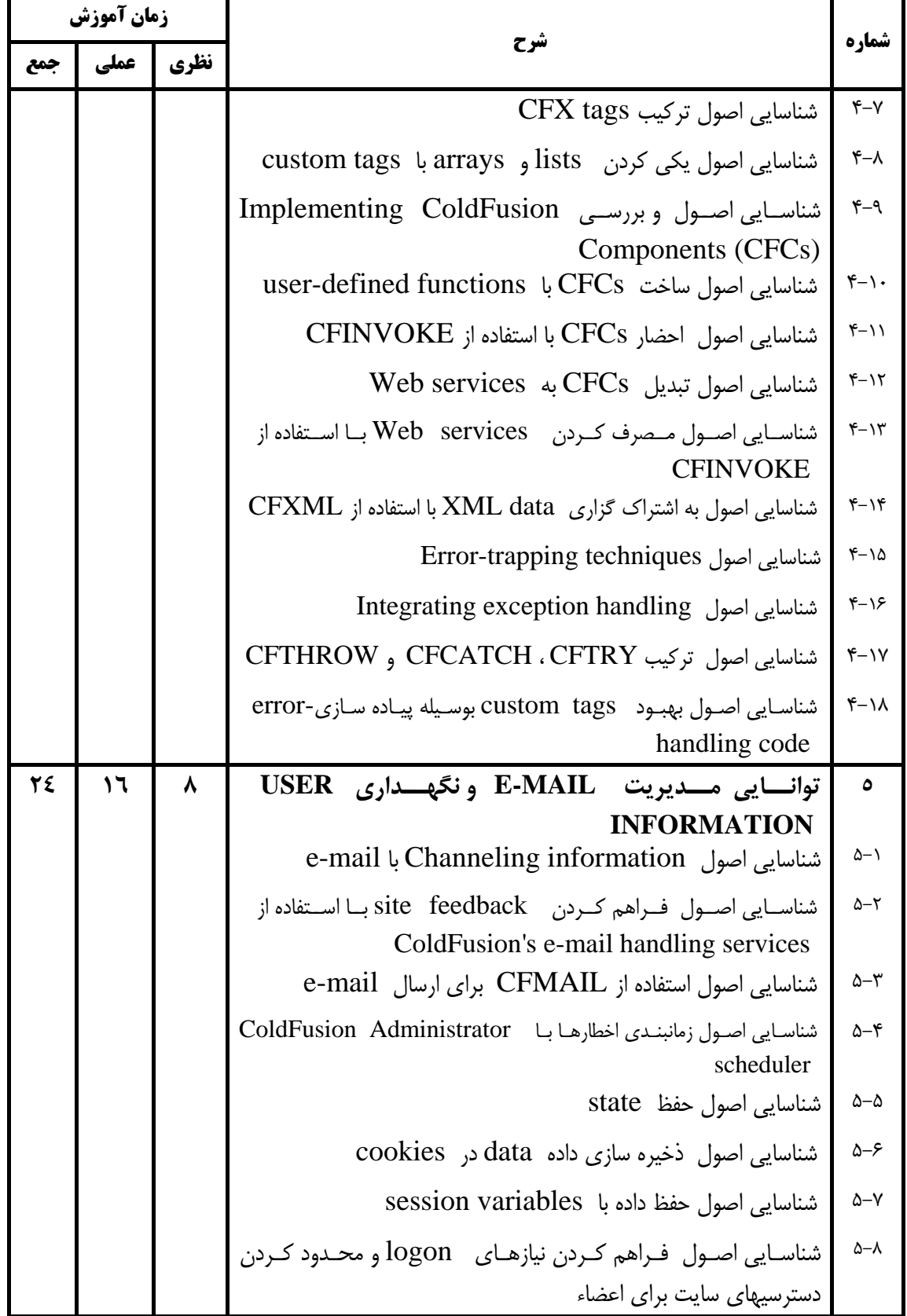

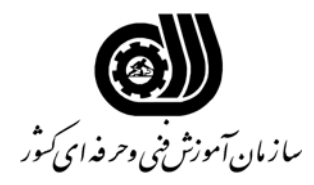

**فهرست استاندارد تجهيزات' ابزار ' مواد و وسايل رسانه اي**

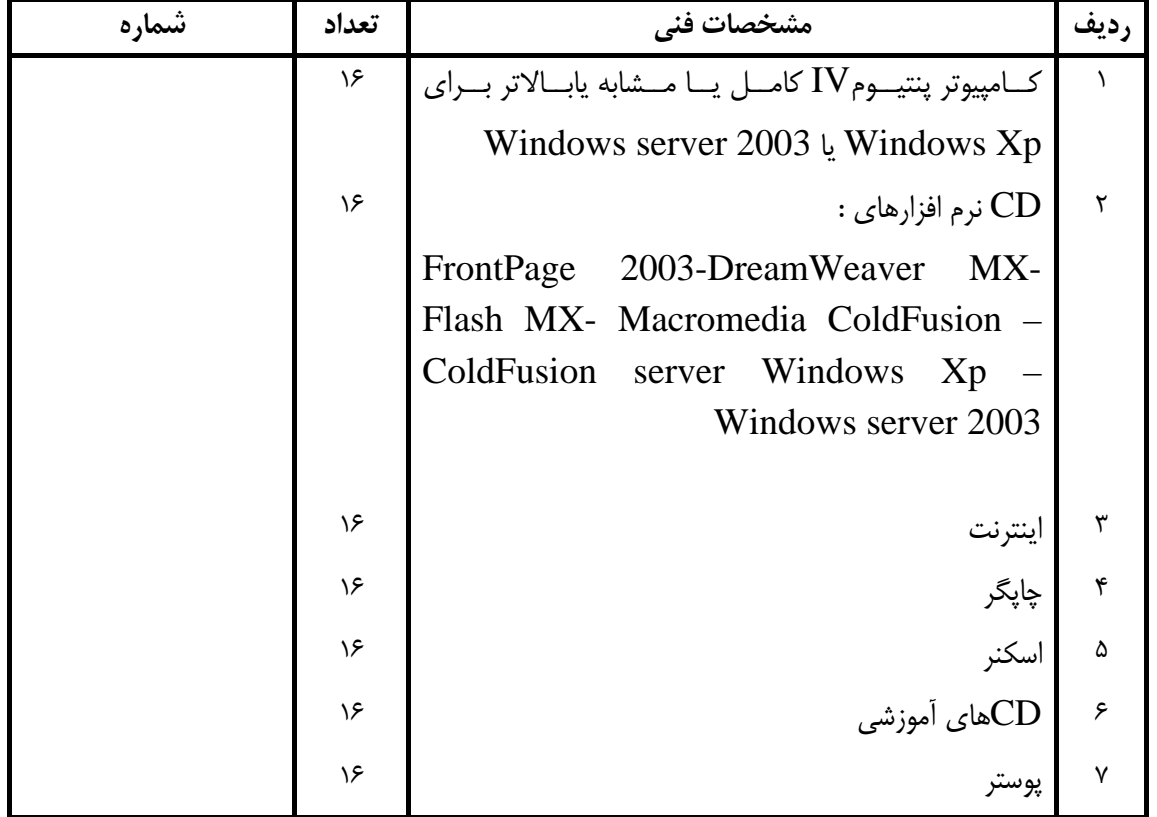

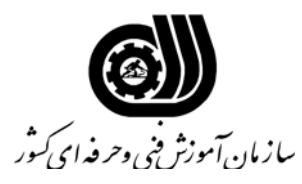

**فهرست منابع و نرم افزارهاي آموزشي** 

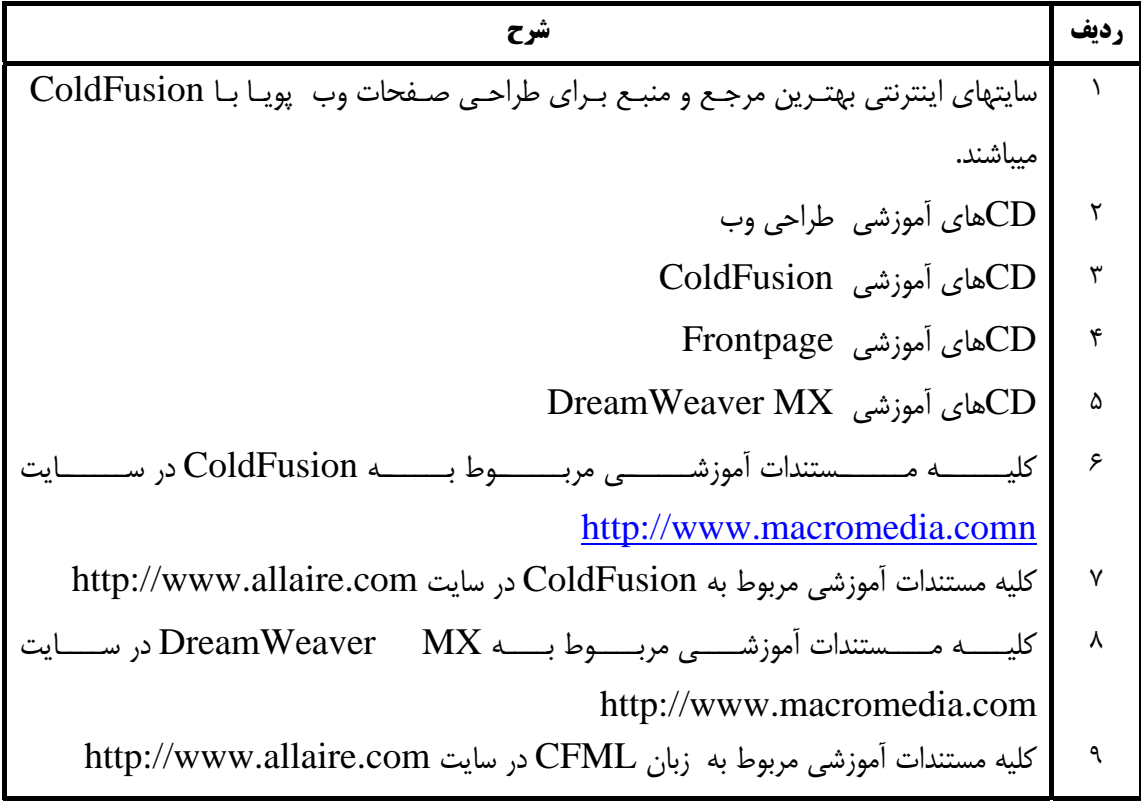